$\theta$  = *Departament d'Informàtica Departamento de Informática*

# **UNIVERSITAT DE VALENCIA**

## **Práctica Nº 3: Tipos de datos simples. Constantes y variables. Operadores aritméticos. Formato de salida.**

### **Objetivos de la práctica:**

- Mostrar la sintaxis de los diferentes tipos de datos presentes en C/C++.
- Definición de constantes y su diferencia con las variables presentes en los programas.
- Mostrar el funcionamiento de operadores aritméticos entre variables.
- La conversión de tipos y la conversión forzada.
- Iniciación al formato de salida con C++.

### **TIPOS DE DATOS SIMPLES**

• **Tipo carácter:** Almacenan un carácter.

- ÿ Sintaxis: **char** 1 byte (-128..0..127)
- **Tipo entero:** Almacenan números enteros.

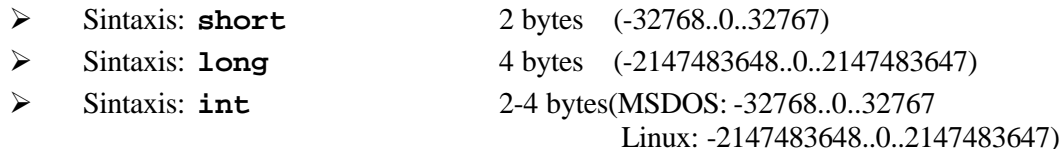

*Modificador unsigned: El rango de representación comienza en cero.*

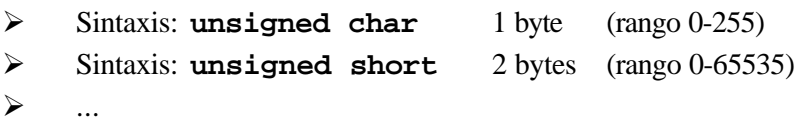

• **Tipo real:** Almacenan números reales en coma flotante. El de precisión simple (float) ocupan 4 bytess entre 3.4E-38 y 3.4E+38, y el de doble precisión (double) que ocupan 8 bytes en memoria y su rango oscila entre 1.7E-308 y 1.7E+308.

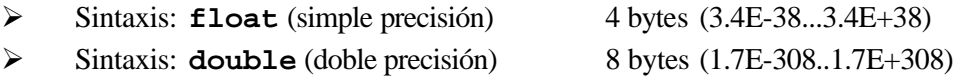

• **Tipo puntero**: Almacena valores de direcciones de memoria.

• **Tipo bool**: Este tipo existe en C++ pero no en C. Un dato de tipo bool produce uno de los dos valores: *true* (verdadero) *o* false (falso). Las expresiones booleanas se emplean en las instrucciones de bifurcación y ciclos que veremos más adelante.

ÿ Sintaxis: **bool**

• **Sin valor:**

Sintaxis: **void** 

Cualquier otro tipo de dato más complejo es una agrupación de estos datos simples unidos para formar el nuevo tipo.

*Departament d'Informàtica Departamento de Informática*

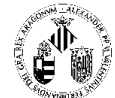

### **CONSTANTES Y VARIABLES**

### **Constantes**

 $\theta$ 

Las constantes son aquellos valores fijos que no se pueden alterar durante la ejecución del programa.

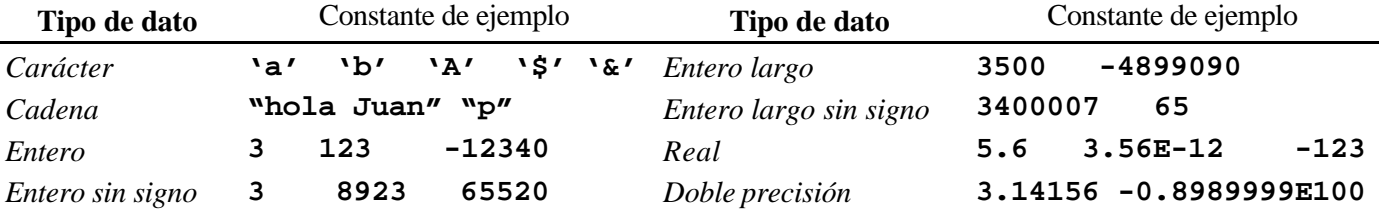

Las constantes de tipo carácter se encierran entre comillas simples (**' '**) Las constantes de tipo cadena entre comillas dobles (**" "**)

El C++ permite definir símbolos e identificarlos con un valor constante.

> Sintaxis: const NOMBRE TIPO NOMBRE CTE= valor;

### Ejemplo:

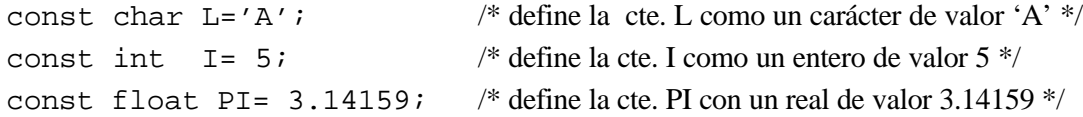

### **Variables**

Las variables se declaran con el fin de almacenar valores que son alterados durante la ejecución del programa. Se puede pensar en ellas como posiciones de memoria donde se guardan datos de un tipo especifico y que tienen asociadas un identificador (nombre).

### **Declaración de variables**

> Sintaxis: **tipo NOMBRE VBLE1, NOMBRE VARIABLE2,...NOMBRE VARIABLEN;** 

Ejemplo:

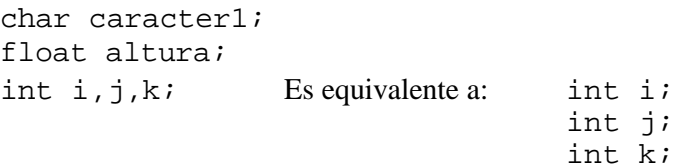

### **Inicialización de variables**

A una variable se le puede asignar un valor inicial al tiempo que es declarada, de la forma siguiente:

**tipo Nombre\_Variable1, Nombre\_Variable2 = valor,... Nombre\_VariableN;**

Ejemplos:

```
char caracter1 = \tilde{v}; short i = -3, j, k = 9; float altura = 7.5;
Son equivalentes a:
  char caracter1;
  caracter1 = 'v';
                           short i, j , k;
                           i = -3;k = 9;float altura = 7.5;
                                                        altura = 7.5i
```
#### $\theta$ *Departament d'Informàtica Departamento de Informática*

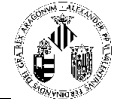

### **Dónde son declaradas las variables**

Se puede hacer una separación de los tipos de variables atendiendo al lugar donde son declaradas: dentro de una función y fuera de cualquier función. El lugar delimita el ámbito de la variable; así, una variable declarada fuera de cualquier función es una variable global que puede ser utilizada dentro cualquier función del programa, y una variable declarada dentro de una función será una variable local que sólo podrá ser utilizada dentro de dicha función.

### **Operadores**

Operadores: Símbolos que designan operaciones aritméticas y lógicas, combinados con variables y constantes forman *expresiones***.**

### **Operadores aritméticos simples**

- Operador asignación (**=**): sirve para asignar un valor a una variable.
- Operador suma (**+**): realiza la adición de dos valores.
- Operador resta (**-**): realiza la sustracción de dos valores. También se utiliza para cambiar el signo de un valor.
- Operador producto (**\***): multiplica dos valores.
- Operador división (**/**): divide dos valores.
- Operador modulo (**%**): devuelve el resto del cociente entre dos valores enteros (sólo se utiliza con datos de tipo entero).
- Operador decremento (**--**): resta uno a la variable sobre la que se aplica. (Sólo sobre variables de tipo entero y carácter).
- Operador Incremento (**++**): suma uno a la variable. (Sólo sobre variables de tipo entero y de tipo carácter).

Los operadores incremento (**++**) y decremento (**--**) pueden preceder o seguir a la variable, produciendo resultados distintos. Cuando se aplica dentro de una expresión precediendo la variable, esta se incrementa/decrementa su valor antes de evaluar la expresión. Si se aplica después, entonces se evalúa primero la expresión y luego se incrementa/decrementa la variable.

Ejemplo:

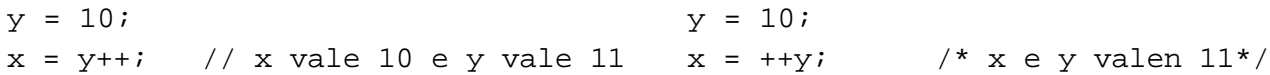

### **Operadores aritméticos de asignación compuesta**

Combinan en un solo operador, el operador de asignación con otro operador aritmético.

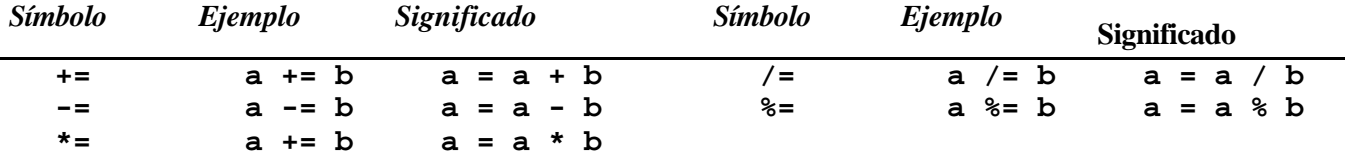

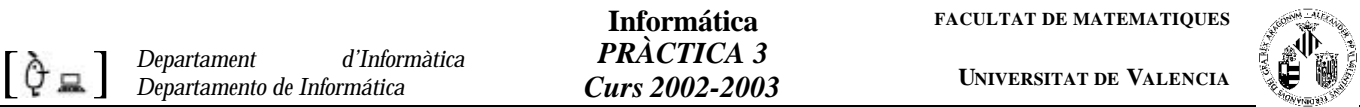

### **Orden de prioridad de los operadores aritméticos.**

Es el orden en el que se ejecutan los operadores dentro de una expresión. El orden de ejecución comienza por aquellos encerrados entre paréntesis y luego siguen ejecutándose en siguiente orden:

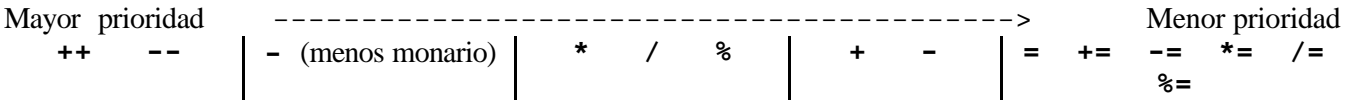

Si existen varios operadores con la misma prioridad se ejecutan primero los situados más a la izquierda Ejemplo:

int coef1 =  $9$ , coef2 =  $8$ ; int x;  $x = 3 / 2 + \text{coeff} / 4 + \text{coeff}$  \* coef2 /16;  $1 + 2 + 4$  sobre x se guarda el valor 7 \*/

### **Conversión de Tipos en las expresiones.**

Cuando se evalúa una expresión que contiene diferentes tipos de datos, el compilador convierte todos ellos a un tipo único, el de mayor precisión. La conversión se hace operación a operación.

Ejemplo:.

```
char ch;
int i;
float f;
double d;
res = ( ch / i ) + ( f * d ) - ( f + i );
 char int float double float int
                 ⇓
 ( ch / i ) + ( f * d ) - ( f + i );
 int int float double float int
                 ⇓
 ( ch / i ) + ( f * d ) - ( f + i );
 int double double float int
                 ⇓
 ( ch / i ) + ( f * d ) - ( f + i );
       int double double float float
                 ⇓
    ( ch / i ) + ( f * d ) - ( f + i );
int double float
                 ⇓
double the float
                 ⇓
                 double
```
En el ejemplo anterior cuando se ejecutaba la operación (f \* d)*,* veíamos que f promocionaba a double. Esto no supone que a partir de ese momento la variable f cambie de tipo, f continuará siendo de tipo float en el resto del programa.

 $\theta$  = *Departament d'Informàtica Departamento de Informática*

**Informática** *PRÀCTICA 3 Curs 2002-2003*

**UNIVERSITAT DE VALENCIA**

### **Conversión forzada de tipos de datos**

Además de la conversión automática, el C ofrece la posibilidad de forzar la conversión de un tipo de datos en otro tipo diferente. Esta conversión forzada es conocida como "casts":

```
(tipo) expresión
```
Su utilidad queda claramente expresada en el siguiente ejemplo:

int  $a = 3$ ,  $b = 2i$ float c;  $c = a / bi$ 

La expresión asigna a **c** el valor 1.0 en vez del valor 1.5. Ello se debe a que a y b son variables de tipo entero, por lo tanto se realiza una división entera con resultado entero (1). A continuación ese valor 1 se convierte a real para guardarse en C. Si lo que se desea es que la división sea real, debe forzarse la conversión de al menos uno de los operandos:

$$
c = (float)a / bi
$$

Una vez convertida la variable a a float, y aplicando las reglas de conversión automática de tipos, la división se convierte en una división real, para dar como resultado final 1.5.

### **Salida con formato (cout):**

En C++ podemos controlar el formato de órdenes que determinan detalles tales como la notación que queremos utilizar para expresar un número real (notación e o notación en formato de punto fijo), o el número de dígitos en punto decimal.

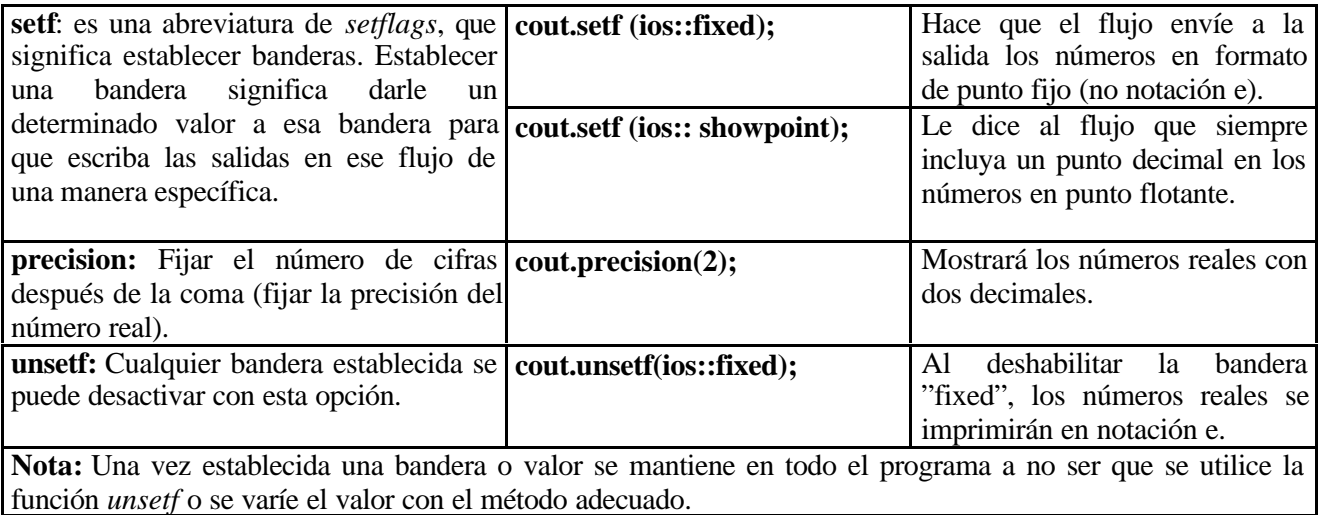